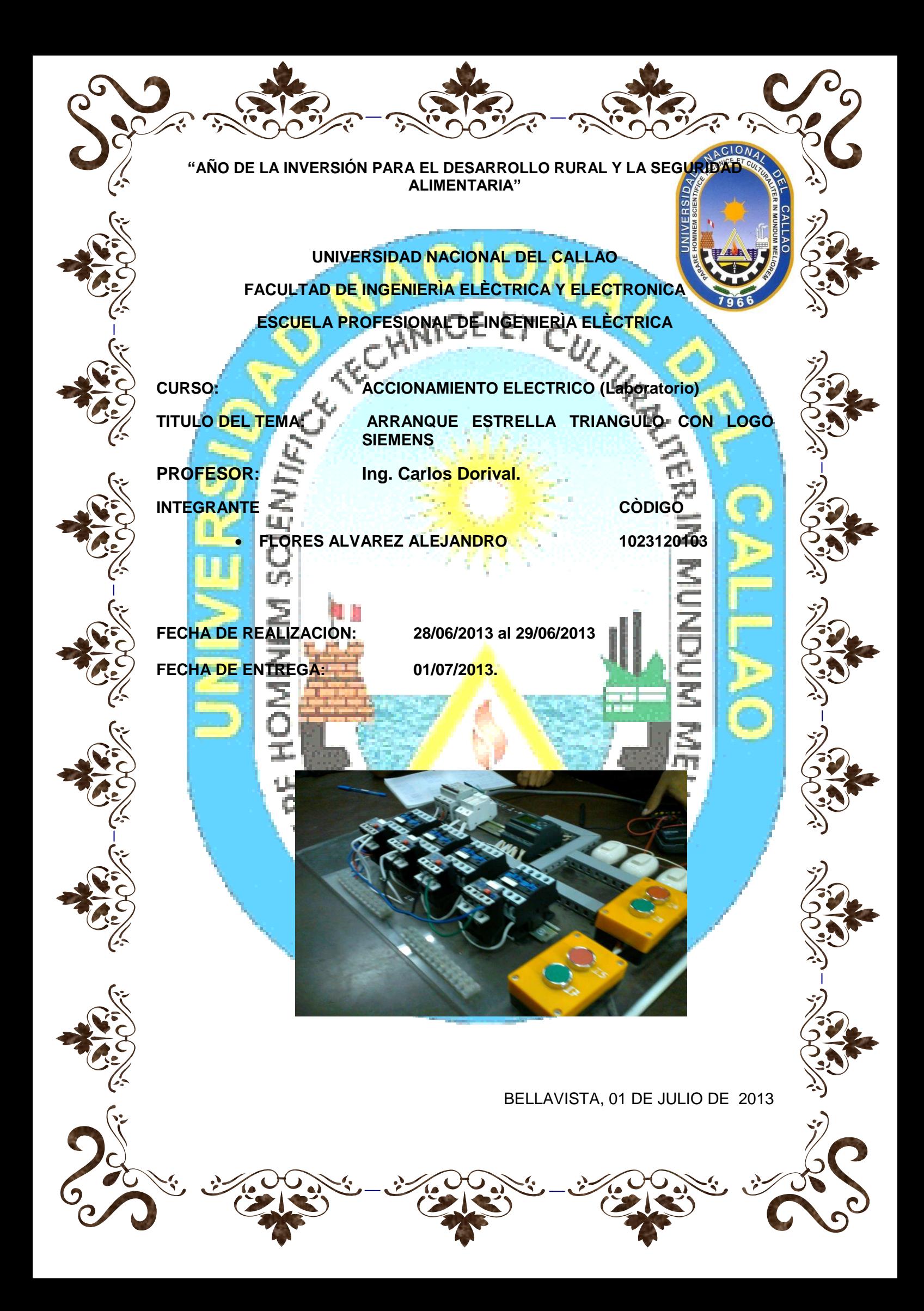

# **PRESENTACIÓN**

El desarrollo de este laboratorio es uno de los más importante en nuestra carrera como futuros ingenieros electricistas ya que no solo hacemos cálculos teóricos o experimentales sino que también debemos estar dispuesto a todo y tener la capacitad para poder realizar cualquier tipo de trabajaos mucho más amplios que abarcan nuestra carrera y uno de ello es programar (automatizar) y pues no podía faltar programar en este laboratorio; utilizamos el corazón de toda automatización ya que se le considera una herramienta inteligente, indiscutible en algunos trabajos por lo tanto resumiremos en términos generales como es el principio de funcionamiento de dicho equipo para ello este laboratorio se trabajó muy atento a las explicaciones del profesor (maestro) ya que nos dio las pautas iniciales y como punto de partida de dicho análisis.

Un estudiante universitario debe estar en permanente búsqueda del perfeccionamiento en su formación académica, profesional y social; ser un apasionado por el conocimiento, buscar constantemente la excelencia y su independencia intelectual. El estudiante entonces será el principal responsable de su aprendizaje.

El presente trabajo está dirigido en especial a los alumnos de la UNAC y a toda las personas que tienen el deseo de aprender y superarse cada día más nutriéndose de conocimientos, aquí le mostraremos resumidamente los conceptos fundamentales y los pasos a seguir para PROGRAMAR EL ARRANQUE ESTRELLA TRIANGULO CON LOGO SIEMENS en el programador llamado NANO PLC.

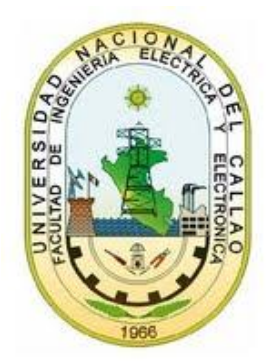

#### Dedicatoria

Este informe se lo dedicamos a todas las generaciones de nuestra facultad de, ingeniería eléctrica y electrónica, que pasaron por los laureles de la misma, en especial por los maestros quienes nos imparten sus conocimientos; que gracias a muchos o pocos de ellos, hoy en día nos forjamos un porvenir venidero de grandes éxitos, son ellos el pilar fundamental en nuestra formación como profesionales que de aquí a unos pasos lo seremos. Solo esperamos que estas acciones se sigan practicando para nuestro propio bienestar y el de futuras generaciones.

>>2<<

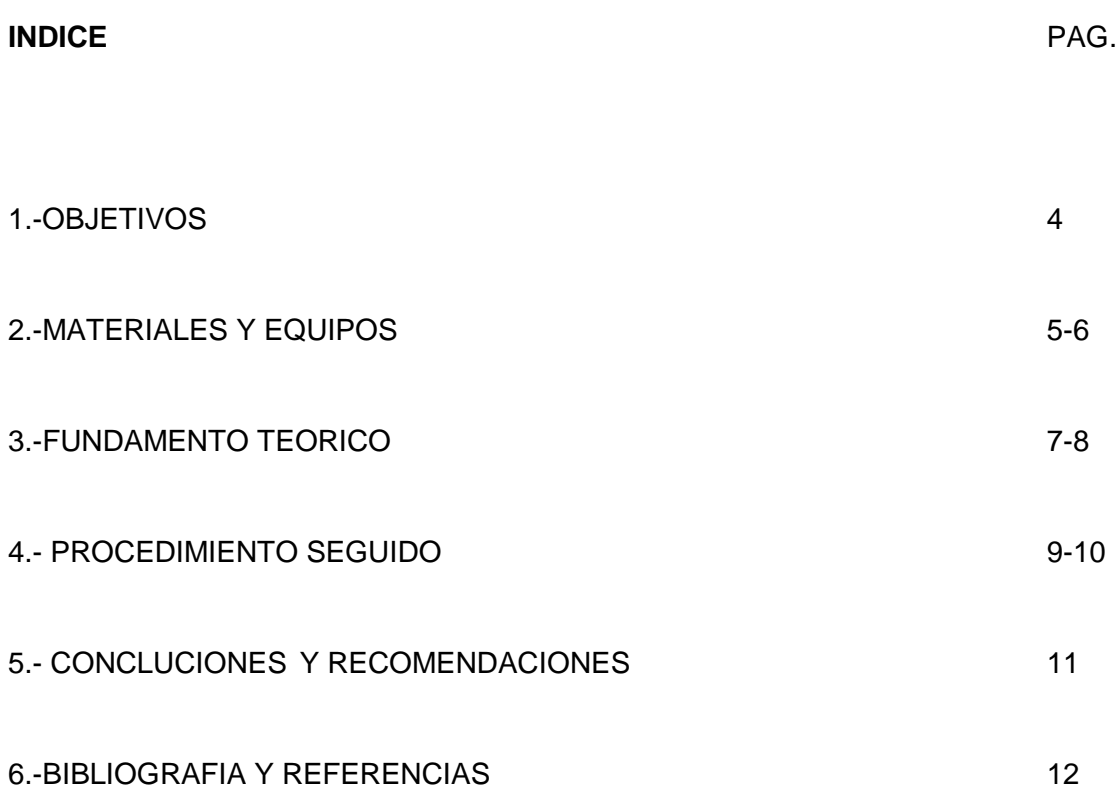

# **1.-OBJETIVO**

- El objetivo más importante es que el alumno sea capaz de: Programar y entender el funcionamiento de un nano PLC, sin error.
- Aprender a manipular el instrumento NANO PLC, primeramente manualmente luego virtualmente y descargarlo al equipo y empezar la programación.
- Reconocer cuales son los instrumentos que trabajaremos conjuntamente con el equipo NANO PLC.
- Entender cómo se programa el arranque de un motor mediante el nano PLC con la configuración ESTRELLA TRIANGULO.

# **2.-MATERIALES Y EQUIPOS**

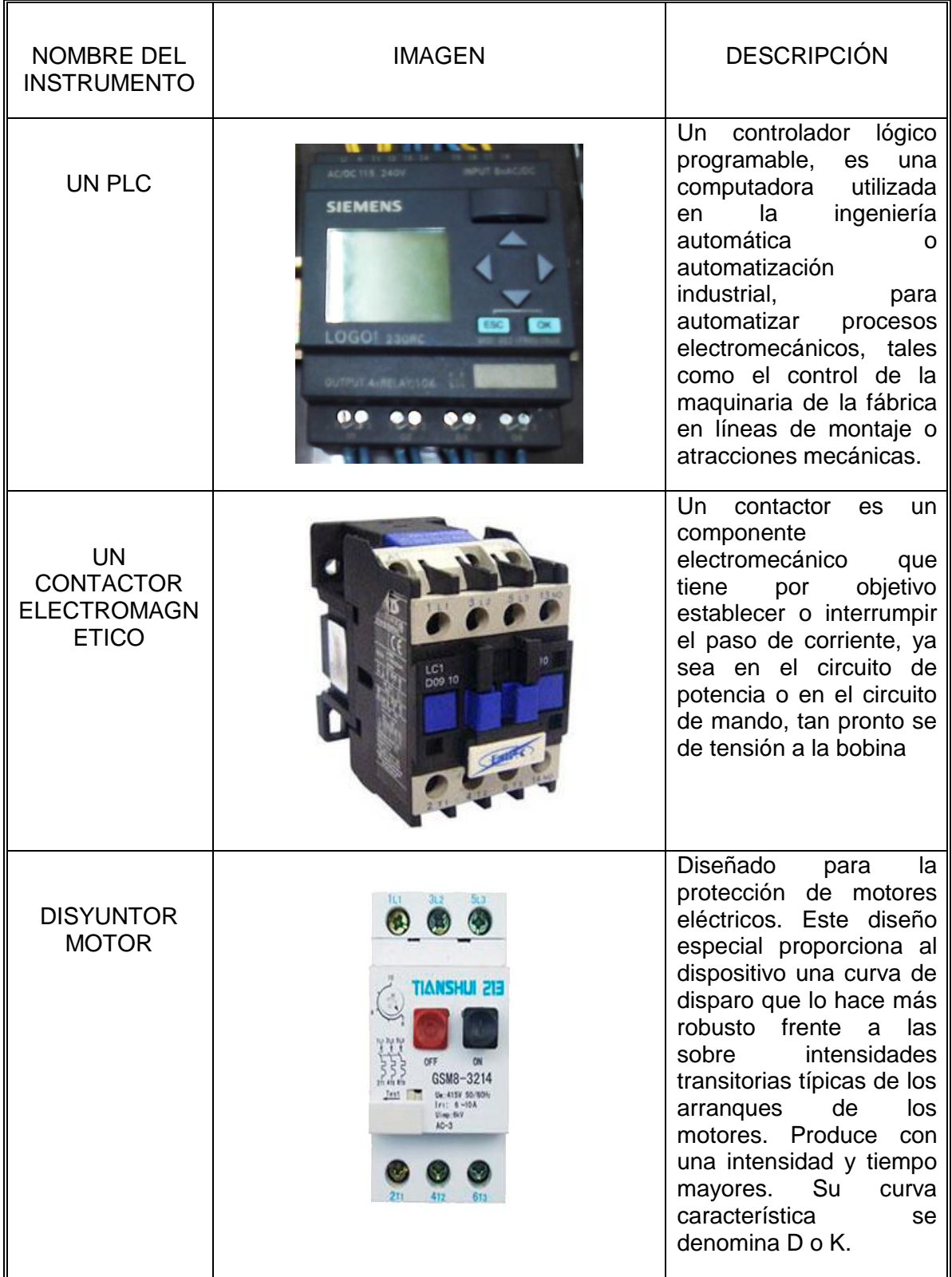

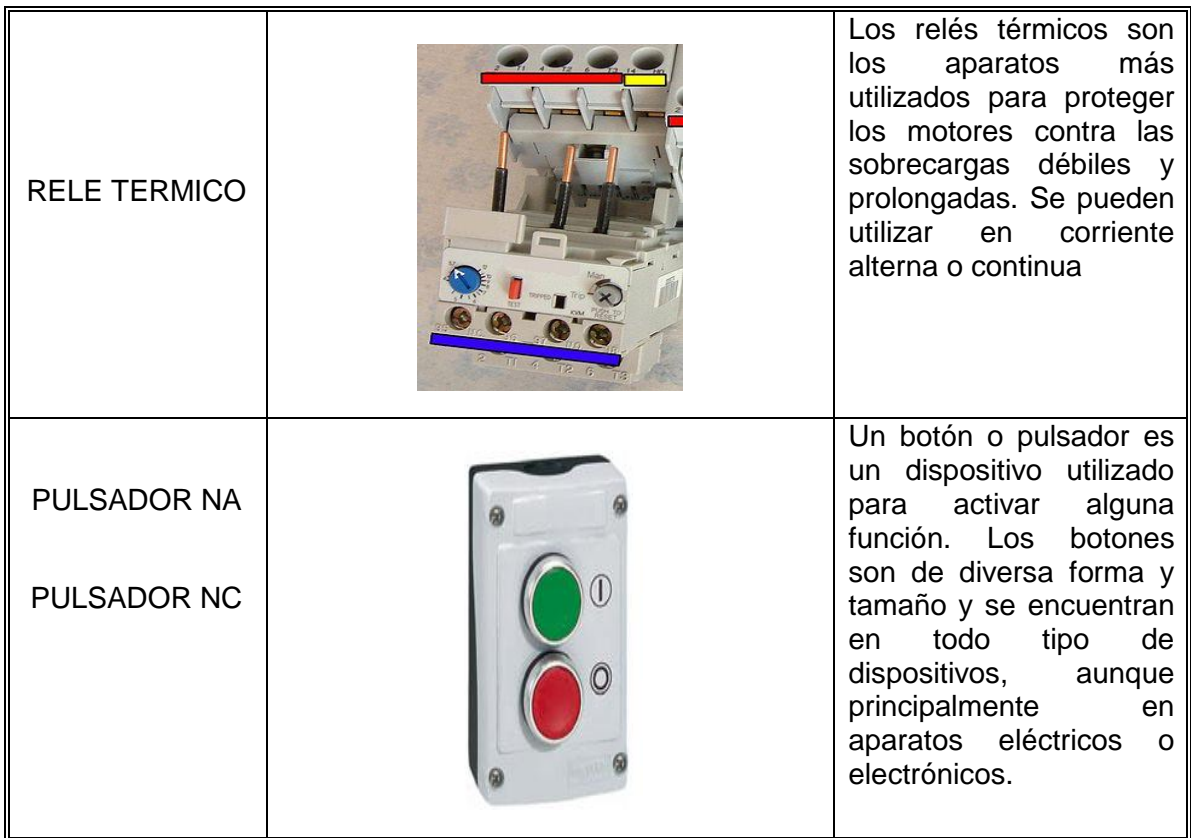

Proceso:

- Verificar especificaciones técnicas del motor eléctrico, equipos y accesorios.
- Probar la programación del logo.
- Realizar la programación del logo para el arranque directo
- Realizar medición de corriente de arranque.

## Materiales:

- Cables eléctricos flexibles 1.5mm2 y 3-1x4mm2 vulcanizado
- Cinta aislante eléctrico ¾ x 2m

## **Herramientas**

- Alicate electricista Universal de 4 pulg.
- Alicate de electricista punta semiredonda de 6 pulg
- Cuchilla de electricista
- Destornillador de electricista punta plana ¼ x 4pulg. Y 1/8 x 4pulg

## Equipos

- Contactor electromagnético AC3
- Pulsador NA Pulsador NC LOGO SIEMENS

>>6<<

# **3.-FUNDAMENTO TEORICO**

## **3.1.-Controlador lógico programable**

Un controlador lógico programable, más conocido por sus siglas en inglés PLC (Programmable Logic Controller), es una computadora utilizada en la ingeniería automática o automatización industrial, para automatizar procesos electromecánicos, tales como el control de la maquinaria de la fábrica en líneas de montaje o atracciones mecánicas.

Los PLCs son utilizados en muchas industrias y máquinas. A diferencia de las computadoras de propósito general, el PLC está diseñado para múltiples señales de entrada y de salida, rangos de temperatura ampliados, inmunidad al ruido eléctrico y resistencia a la vibración y al impacto. Los programas para el control de funcionamiento de la máquina se suelen almacenar en baterías copia de seguridad o en memorias no volátiles. Un PLC es un ejemplo de un sistema de tiempo real duro donde los resultados de salida deben ser producidos en respuesta a las condiciones de entrada dentro de un tiempo limitado, que de lo contrario no producirá el resultado deseado.

#### **3.2.-Historia**

Su historia se remonta a finales de la década de 1960 , cuando la industria buscó en las nuevas tecnologías electrónicas una solución más eficiente para reemplazar los [sistemas de control](http://es.wikipedia.org/wiki/Sistemas_de_control) basados en [circuitos eléctricos](http://es.wikipedia.org/wiki/Circuito_el%C3%A9ctrico) con [relés,](http://es.wikipedia.org/wiki/Rel%C3%A9) interruptores y otros componentes comúnmente utilizados para el control de los sistemas de [lógica](http://es.wikipedia.org/wiki/L%C3%B3gica_combinacional)  [combinacional.](http://es.wikipedia.org/wiki/L%C3%B3gica_combinacional)

En 1968 GM Hydramatic (la división de [transmisión automática](http://es.wikipedia.org/wiki/Transmisi%C3%B3n_autom%C3%A1tica) de [General Motors\)](http://es.wikipedia.org/wiki/General_Motors) emitió una solicitud de propuestas para un reemplazo electrónico de los sistemas cableados de relés. La propuesta ganadora vino de Bedford Associates. El resultado fue el primer PLC, designado 084 porque era el proyecto de Bedford Associates nº 84[.2](http://es.wikipedia.org/wiki/Controlador_l%C3%B3gico_programable#cite_note-2) Bedford Associates comenzó una nueva empresa dedicada al desarrollo, fabricación, venta y mantenimiento de este nuevo producto: Modicon (MOdular DIgital CONtroler). Una de las personas que trabajaron en ese proyecto fue Dick Morley, quien es considerado como el "padre" del PLC[.3](http://es.wikipedia.org/wiki/Controlador_l%C3%B3gico_programable#cite_note-3) La marca Modicon fue vendida en 1977 a Gould Electronics, y posteriormente adquirida por la compañía alemana [AEG](http://es.wikipedia.org/wiki/AEG) y luego por la francesa [Schneider Electric,](http://es.wikipedia.org/wiki/Schneider_Electric) el actual propietario.

## **Desarrollo**

Los primeros PLC fueron diseñados para reemplazar los sistemas de relés lógicos. Estos PLC fueron programados en "Lenguaje Ladder", que se parece mucho a un diagrama esquemático de la lógica de relés. Este sistema fue elegido para reducir las demandas de formación de los técnicos existentes. Otros autómatas primarios utilizaron un formulario de listas de instrucciones de programación.

Los PLCs modernos pueden ser programados de diversas maneras, desde la lógica de escalera de relés, a los lenguajes de programación tales como dialectos especialmente adaptados de BASIC y C. Otro método es la lógica de estado, un lenguaje de programación de alto nivel diseñado para programar PLCs basados en diagramas de estado.

## **Funciones**

La funcion básica y primordial del PLC ha evolucionado con los años para incluir el control del relé secuencial, control de movimiento, control de procesos, Sistemas de Control Distribuido y comunicación por red. Las capacidades de manipulación, almacenamiento, potencia de procesamiento y de comunicación de algunos PLCs modernos son aproximadamente equivalentes a las computadoras de escritorio. Un enlace-PLC programado combinado con hardware de E/S remoto, permite utilizar un ordenador de sobremesa de uso general para suplantar algunos PLC en algunas aplicaciones. En cuanto a la viabilidad de estos controladores de ordenadores de sobremesa basados en lógica, es importante tener en cuenta que no se han aceptado generalmente en la industria pesada debido a que los ordenadores de sobremesa ejecutan sistemas operativos menos estables que los PLCs, y porque el hardware del ordenador de escritorio está típicamente no diseñado a los mismos niveles de tolerancia a la temperatura, humedad, vibraciones, y la longevidad como los procesadores utilizados en los PLC. Además de las limitaciones de hardware de lógica basada en escritorio; sistemas operativos tales como Windows no se prestan a la ejecución de la lógica determinista, con el resultado de que la lógica no siempre puede responder a los cambios en el estado de la lógica o de los estado de entrada con la consistencia extrema en el tiempo como se espera de los PLCs. Sin embargo, este tipo de aplicaciones de escritorio lógicos encuentran uso en situaciones menos críticas, como la automatización de laboratorio y su uso en instalaciones pequeñas en las que la aplicación es menos exigente y crítica, ya que por lo general son mucho menos costosos que los PLCs.

# **Ventajas**

Dentro de las ventajas que estos equipos poseen se encuentra que, gracias a ellos, es posible ahorrar tiempo en la elaboración de proyectos, pudiendo realizar modificaciones sin costos adicionales. Por otra parte, son de tamaño reducido y mantenimiento de bajo costo, además permiten ahorrar dinero en mano de obra y la posibilidad de controlar más de una máquina con el mismo equipo. Sin embargo, y como sucede en todos los casos, los controladores lógicos programables, o PLC's, presentan ciertas desventajas como es la necesidad de contar con técnicos cualificados y adiestrados específicamente para ocuparse de su buen funcionamiento.

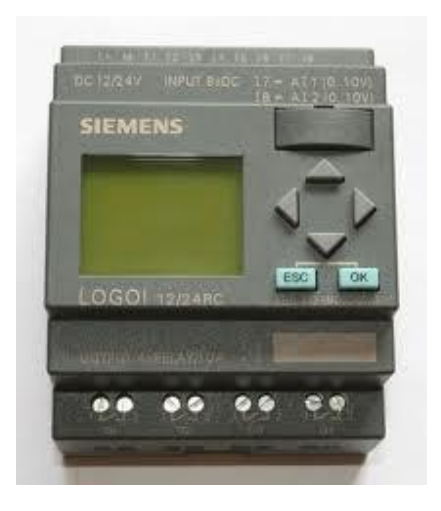

>>8<<

## **4.-PROCEDIMIENTO**

El procedimiento seguido en este laboratorio es inicial sumamente sencilla aquí les explicaremos los pasos seguidos trabajado con el PLC.

- **1.** Para iniciar este experimento se consiguió el modulo del PLC seguidamente el profesor explico detalladamente los procesos y acciones que tuvimos que seguir cada alumno practico con dicha computadora programable pulsando poco a poco reconocimos su principio de funcionamiento y que programas tiene dicho sistema acoplado a su memoria interna.
- **2.** Para poder iniciar este experimento tuvimos que alimentarle con energía, este sistema tiene tres líneas (fases) de alimentación ósea es un sistema trifásico como presentamos en la siguiente imagen.

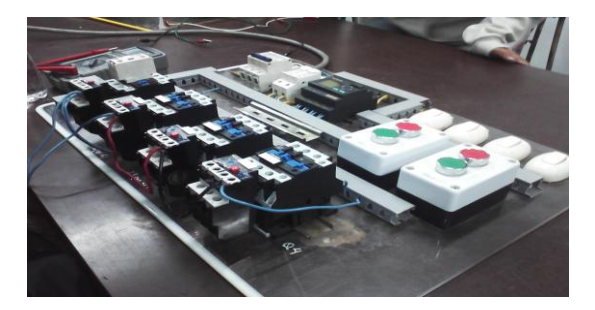

**3.** Seguidamente es probar manualmente la computadora programable este lo hizo cada alumno el grupo demostrando su habilidad.

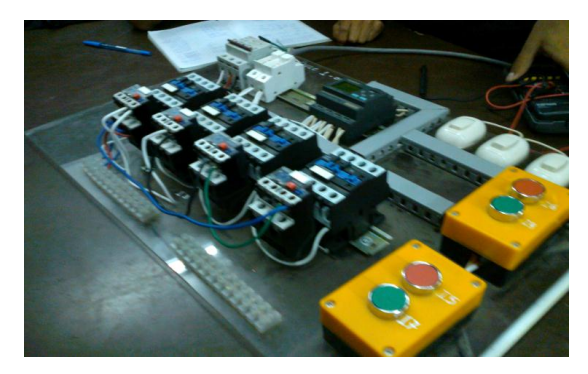

**4.** Para finalizar esta prueba de automatización lo que indico el profesor es realizar el arranque de motor tipo directo el cual cada grupo trabajo en ello por lo tanto es de mucha importancia este tema de PLC.

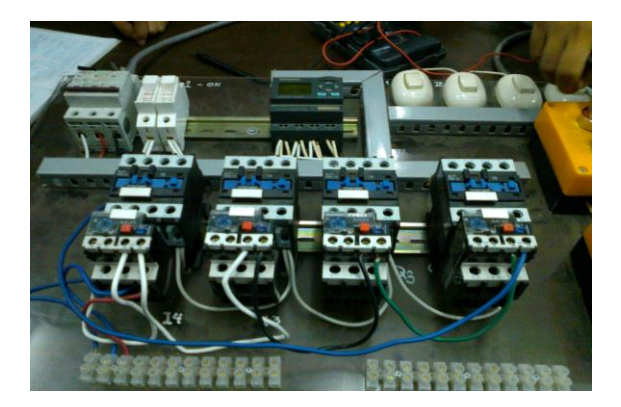

>>9<<

# ARRANQUE ESTRELLA TRIANGULO

Recordemos como era el circuito en el programa CADE\_Simu:

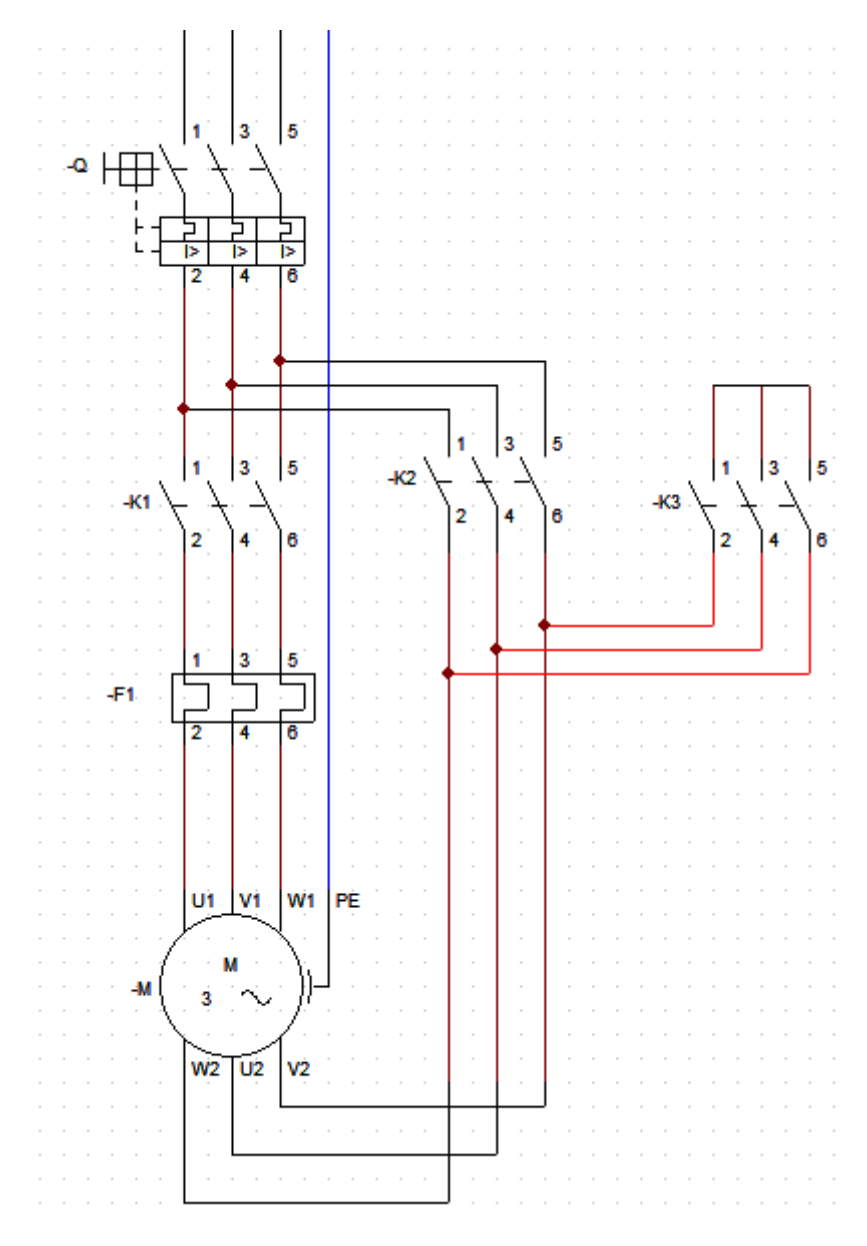

Diagrama de fuerza

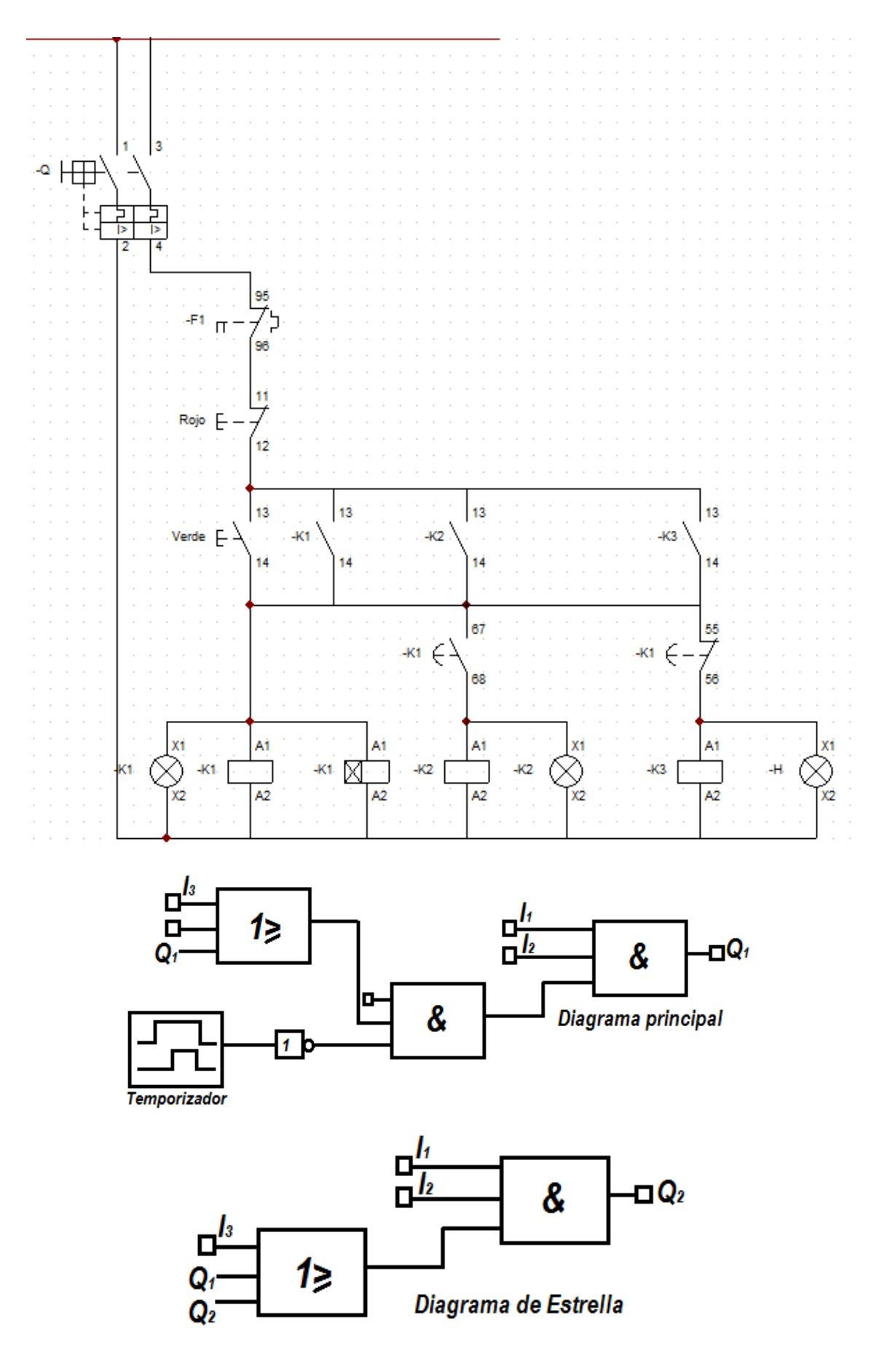

 $>>11<<$ 

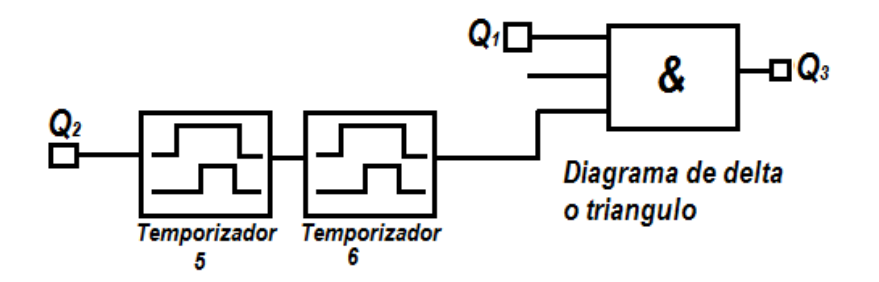

EL DIAGRAMA TOTAL DEL ARRANQUE ESTRELLA TRIANGULO

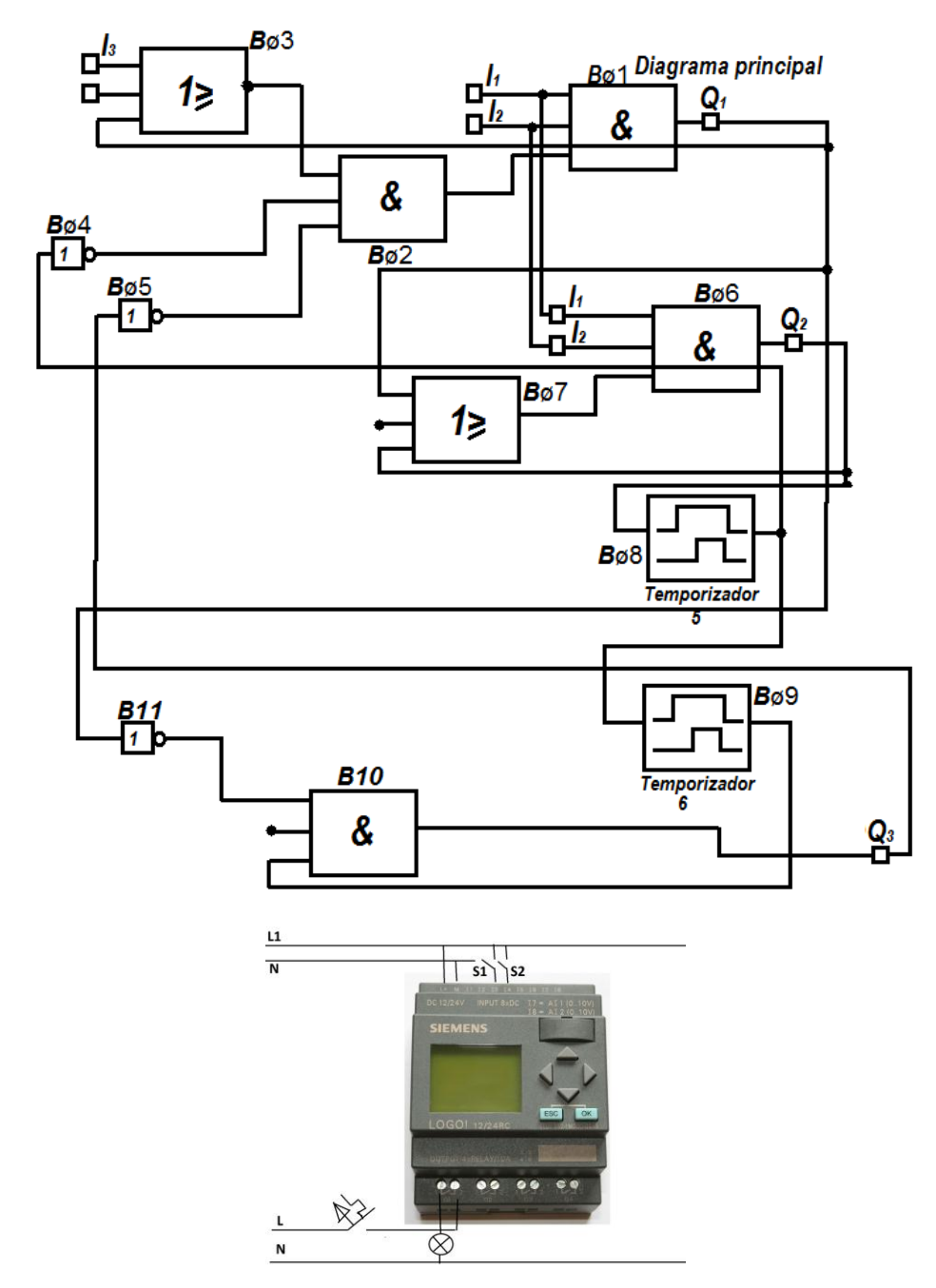

## **5.-CONCLUSIONES Y RECOMENDACIONES**

- En general se puede observar que el reemplazo de los circuitos de arranque de motores mediante el PLC es viable. Si bien en el presente trabajo solo se tiene una base de lo que se requiere para cumplir con todas las capacidades del dispositivo que lo controla originalmente ya que este cuenta con un controlador en lazo cerrado en forma de comparador el cual controla a través de los encoders el número de cuentas que se mueve, la velocidad y dirección, debido a esto, es necesario agregar algún tipo de controlador que realice las mismas funciones que el original.
- Bajo el esquema de subfunciones que se utilizó en la programación y sabiendo de antemano que existe un toolkit de control PID de LabVIEW, es fácilmente integrable un subVI con un controlador y un subVI que manipule otros dispositivos de automatización como pueden ser bandas, pistones, u otros sensores y así ir creando un sistema de automatización.
- Ahora bien en el comparativo entre el PLC y los microcontroladores, se puede iniciar con la parte de comunicaciones y programación de ambos dispositivos. En el caso del PLC, la conexión vía Ethernet con la PC proporciona una manera muy eficaz de comunicación tanto por las velocidades de transmisión así como por las distancias que puede recorrer sin perder datos (dependiendo de la tecnología usada pueden ser 100 metros o hasta 5 km como máximo) o bien utilizar antenas inalámbricas y tener la posibilidad de programar o monitorear las variables del PLC sin tener que estar frente al dispositivo.
- La recomendación más importante es saber cómo funciona el PLC para ello antes de manipularlo debemos de leer un catálogo para que el trabajo y la automatización que ágamos nos sea exitosa

# **7.-BIBLIOGRAFÍA**

RELE TERMICO\_WIKIPEDIA ARRANQUE ESTRELLA -TRIANGULO\_WIKIPEDIA http://www.areatecnologia.com/EL\_20MOTOR\_20ELECTRICO.htm MANUAL DE PROFESOR: CESAR SANTOS M. GUIA DE LABORATORIO /LAB # 3/PROF: CARLOS DORIVAL